**SCS Image Viewer Активированная полная версия Скачать бесплатно без регистрации**

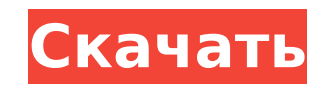

# **SCS Image Viewer Free For PC**

Предупреждение: просмотрщик изображений S3 — не самое легкое и эффективное приложение. Это программа для просмотра изображений для Windows, которая даже позволяет редактировать фотографии. Таким образом, его можно использ уменьшения количества программ, которые необходимо установить на компьютер, но его не следует рассматривать как редактор изображений. Теперь вы можете просматривать изображения и создавать рисунки, однако на момент написа Viewer не реализует многих функций, необходимых для создания изображений или рисунков высокого качества. Теперь вы можете захотеть нарисовать картинку на изображении. Таким образом, будет намного проще, если вы не будете и приложение. Однако, поскольку это приложение не подходит для редактирования изображений, использовать его не рекомендуется. Если вам действительно нужно его использовать, вы должны принять во внимание некоторые ограничения и предостережения. Ограничения Прежде всего, приложение не подходит для редактирования изображений и не имеет простой функции выбора. Он использует перетаскивание, и в большинстве случаев картинка будет создаваться целиком и создаваться вовсе. Например, если вы хотите вырезать какую-то часть изображения, вам нужно использовать инструмент выделения, чтобы выбрать нужную область, а затем использовать инструмент рисования, чтобы вырезать выделенн Функция экспорта отсутствует, и вы не можете вставить созданную вами фигуру в другом месте. Вы просто получаете диалоговое окно экспорта, в котором вы можете сохранить файл чертежа в папке по вашему выбору, и все готово. Е приложением заключается в том, что оно нестабильно и может вызывать проблемы на некоторых компьютерах. Более того, когда вы используете приложение, вы заметите, что будет отображаться много другой информации, такой как раз исходного изображения, длина изображения, качество и так далее. Применение Когда вы загрузили файл, вам необходимо установить его на свой компьютер. После этого нужно распаковать папку и запустить программу. Он будет работ Когда вы открываете приложение, вы можете использовать его для просмотра изображений и создания рисунков.Это позволит вам открывать несколько изображений или картинок в одном окне. Кроме того, вы можете делать многоточечны также масштабировать изображения. Есть 4 команды, которые вы можете использовать для управления изображениями, открытыми в приложении. Вы можете выполнять обрезку, вырезание, вставку и печать. Кроме того, вы можете дважды изображение и перетащить его по экрану. Ты

Создавайте изображения на ходу с любого устройства Для этого есть приложения, но не только для этого. Seapine ColorSync Studio - это бесплатная программа для просмотра изображений с открытым исходным кодом, которая работа файлом изображения. Его пользовательский интерфейс предназначен для быстрого и простого создания изображений на любом портативном компьютере. Изображения можно импортировать и экспортировать в виде изображений различных фо (BMP, TIFF, IPEG, PNG, GIF,...) и помечать тегами для просмотра путем перетаскивания. Плюсы: Может импортировать и экспортировать все форматы изображений. Очень прост в использовании. Быстрое время запуска. Бесплатное про открытым исходным кодом. Минусы: Может быть мощнее. Может быть гораздо полнее. Сложно сортировать. У меня есть Big Shot с начала января 2016 года, и я не использовал его ни разу! Он стоит у меня на столе, и я продолжаю им бы полностью переписать его, потому что он требует гораздо больше работы, чем, я думаю, он когда-либо получит. Выглядит довольно симпатично, да и функций в программе много. Основная концепция хороша, но слишком много ошибо исправить и сделать. Я обнаружил, что лучший способ для меня - нажать «показать больше», после чего вам будет представлен список этих функций, и вы получите список всех функций, которые программа может выполнять или функц нажимаю на функцию, о которой хочу узнать больше, и она сообщает мне, для чего она нужна, и предоставляет помощь в... Это первый раз, когда я создал действительно полезную для меня программу, и я обнаружил, что всего за не программировании больше, чем за годы. Я включил пару GIF-изображений со скриншотами, чтобы вы могли увидеть, как выглядят фактические настройки/функции. Программа установки, имена файлов и общий интерфейс довольно... Само возможность записывать макросы/программы, которые есть в AutoCAD 2012. а затем воспроизвести эти макросы или воспроизвести записанный сеанс. Я смог записать большинство стыков в теле, чтобы вырезать штанину из старых джинс все координаты, чтобы заполнить гнезда и приварить... Это лучшая программа для быстрого и качественного выполнения вашей работы. Он прост в использовании и может выводить изображения в различных форматах. Я очень рекоменду Интерфейс разработан хорошо. 1 1709e42c4c

### **SCS Image Viewer Crack + Download**

## **SCS Image Viewer With Keygen**

Введение SCS Image Viewer — это программа для просмотра изображений с простым и удобным интерфейсом, с множеством инструментов для просмотра изображений, добавления водяных знаков, редактирования изображений, редактирован форматирования и изменения размера изображений и т. д. SCS Image Viewer поддерживает максимальный размер изображения не более 2000 \* 2000. Вы можете увеличить размер изображений с помощью Zoom In и Zoom Out. Размер изобра использовать с разрешением печати. (размер zip-файла, включая время загрузки, составляет около 3,3 МБ) Инструкции по установке: Скопируйте файл scl.exe в папку на жестком диске. Затем перейдите в папку, в которой находитс щелкните файл SCSIMG HOME\bin\scl.exe, чтобы запустить программу. Если у вас установлен символ в Windows или Vista - (Файл > Свойства, вкладка Расположение) на папку, в которую вы установили приложение, файл scl.exe запус Вам будет предложено ввести пароль для регистрации, так как вы были уведомлены разработчиком. После ввода пароля он направит вас на главный экран. 1. Зритель Функции просмотра: \* Для просмотра изображений и изменения свойс Просмотр всех форматов изображений. \* Поддерживается максимальный размер изображения не более 2000\*2000. \* Поддержка различных форматов изображений. (JPEG, PNG, BMP, GIF, TIF, PSD и другие форматы). \* Поддержка экспорта в форматы изображений. \* Поддержка кадрирования фото. \* Поддержка добавления водяных знаков (варианты для текста, изображения, значка и цвета изображения). \* Поддержка добавления фоторамки. \* Выберите пункт меню, чтобы измен водяного знака, цвет значка и цвет фона. \* Скопируйте изображение в буфер обмена для вставки в другие приложения. \* Нажмите и перетащите прокрутку для просмотра. \* Функции слайд-шоу. \* Поворот изображения, удерживая правую Увеличивайте и уменьшайте масштаб, удерживая клавишу управления и клавишу колесика мыши. \* Обрезать изображение, удерживая клавишу Shift и правую клавишу мыши. \* Меню «Файл» — «Импортировать изображение», «Экспортировать изображение», «Установить изображение в качестве обоев». \* Меню водяных знаков - Установите текст водяного знака и цвет фона. \* Меню редактирования - настройка качества изображения, обрезка изображения, поворот изображени добавьте текст, выберите тип шрифта (поддерживается 16 типов), добавьте текст, измените цвет фона. \* Меню свойств -

### **What's New In?**

Очень легкий просмотрщик изображений. Он может открывать .jpe, .jpg, .tiff, .bmp, .pui, .tif и другие графические файлы. Он поддерживает масштабирование. Откройте изображение и обрежьте изображения. Перетащите изображения доступен на английском, французском, японском и испанском языках. Зоопарк - это небольшой органайзер изображений. Может быть полезно знать, что вы можете открыть программу на любом рабочем столе и запустить ее прямо через не устанавливая. Это означает, что ваш компьютер и подключение к Интернету не обязательно должны быть подключены к одному и тому же месту, потому что Zoo откроет программу с помощью виртуальной машины. Zoo позволяет упоряд изображения по группам, именам, ключевым словам, датам и т. д., а также позволяет разрезать изображение на несколько изображений, нажав кнопку «+» на панели инструментов. Еще одна приятная особенность заключается в том, ч специальное расширение для открытия изображений. Любые файлы PNG, BMP, IPG, GIF или ICO прекрасно работают. Независимо от расширения, процесс открытия изображения одинаков. Зоопарк — бесплатное приложение. Версия 0.11 сод обновленные значки, новый интерфейс и несколько исправлений ошибок. Описание средства просмотра изображений зоопарка: Получайте изображения и файлы с вашего компьютера или из сети, а также с веб-страниц. Зоопарк создан для изображений. Он предоставляет набор возможностей для организации изображений: рисовать на них линии и прямоугольники, группировать их по имени, помещать в папки и т. д. Zoo позволяет открывать и просматривать изображения в средстве просмотра изображений. Zoo - это отдельное приложение (без установки). Изображения упорядочены по имени или дате. Программное обеспечение предлагается на нескольких языках: английском, французском, японском, италь немецком, испанском, китайском, русском и польском. Music Player Plus — неплохой музыкальный проигрыватель с некоторыми компонентами, которые могут сделать его немного более захватывающим. Некоторые из этих инструментов м небольшом подменю. Например, вы можете выбрать песню для добавления в список доступных списков воспроизведения, которые отображаются в верхней левой части окна. Выбранную песню также можно удалить из списка доступных, если ее добавлять. Выбрав альбом вместо песни, вы сможете увидеть остальные свои альбомы. При щелчке правой кнопкой мыши по альбому отображаются некоторые параметры, в том числе возможность

# **System Requirements:**

Операционная система: Windows 10 (только 64-разрядная версия) Процессор: Intel® Core™ i5-4590 / AMD Phenom II X4 Windows 8, 8.1, 7 (32/64-разрядная версия) 2 ГГц или выше Память: 4 ГБ ОЗУ Графика: Nvidia GeForce GTX 660 видеопамяти 1024 × 768 или выше ДиректХ 9.0с Хранилище: 30 ГБ свободного места Сеть: широкополосное подключение к Интернету